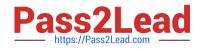

# JN0-570<sup>Q&As</sup>

### JN0-570 JNCIS-SSL EXAM

## Pass Juniper JN0-570 Exam with 100% Guarantee

Free Download Real Questions & Answers **PDF** and **VCE** file from:

https://www.pass2lead.com/jn0-570.html

100% Passing Guarantee 100% Money Back Assurance

Following Questions and Answers are all new published by Juniper Official Exam Center

Instant Download After Purchase

100% Money Back Guarantee

- 😳 365 Days Free Update
- 800,000+ Satisfied Customers

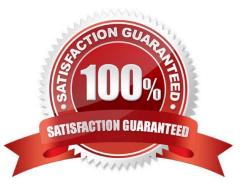

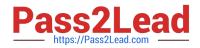

#### **QUESTION 1**

Which Host Checker feature uses a software module running on the IVE device to validate an endpoint\\'s compliance?

- A. Integrity Measurement Collector (IMC)
- B. Integrity Measurement Verifier (IMV)
- C. Endpoint Security Assessment Plug-In (ESAP)
- D. Secure Virtual Workspace (SVW)

Correct Answer: B

#### **QUESTION 2**

To which three items can you control access using Secure Virtual Workspace (SVW)? (Choose three.)

- A. Web sites
- B. printers
- C. network shares
- D. removable drives
- E. Linux servers
- Correct Answer: BCD

#### **QUESTION 3**

When configuring a SAML Single Sign-On (SSO) policy, what are the two communication methods you can use to communicate with the SAML server? (Choose two.)

- A. push
- B. artifact
- C. post
- D. pull

Correct Answer: BC

#### **QUESTION 4**

You are creating a custom rule based on registry settings on a Windows system. After creating the registry subkey "\Control Panel\Desktop", you must enter the key name.

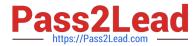

What is the correct format for the name field?

- A. \CorrectKeyName\\*
- B. \CorrectKeyName\
- C. CorrectKeyName
- D. \CorrectKeyName
- Correct Answer: C

#### **QUESTION 5**

What are two reasons to add an Instant Virtual System (IVS) to your network? (Choose two.)

A. You want to allocate CPU and memory resources to different authentication realms.

B. You are a service provider and you require a multi-unit cluster.

C. Your private network consists of multiple VLANs for each department, and each department has its own administrator.

D. You are a service provider and you want to lease out an IVE device to more than one customer using only one physical device.

Correct Answer: CD

#### **QUESTION 6**

Which two values can you configure in a Form POST policy in the IVE to post to a Web-enabled application? (Choose two.)

- A. LDAP attributes
- B. user-agent
- C. IVE session variables
- D. query string

Correct Answer: AC

#### **QUESTION 7**

When you set a field for a Form POST Single Sign-On (SSO) policy to be user modifiable, on which page can the end user modify the field?

A. advanced preferences page

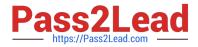

- B. user login page
- C. user home page
- D. Web bookmarks page

Correct Answer: A

#### **QUESTION 8**

You are using the scriptable WSAM launcher to access the network. You want to include the URL in the script that you will be launching. Which switch should you use in the command?

A. -p B. -u C. -r D. -url

Correct Answer: D

#### **QUESTION 9**

You decide to use virus signature version monitoring to ensure that all user PCs have the latest virus definitions installed. Which three settings must be configured to maintain this functionality? (Choose three.)

- A. predefined antivirus rule name
- B. download interval
- C. download version
- D. download path
- E. staging site authentication credentials

#### **QUESTION 10**

Which two are valid regarding the deployment of an active/active cluster? (Choose two.)

A. It can be used to scale the total number of licensed users.

- B. An external load balancing system is required.
- C. A virtual IP address must be configured on only one device.
- D. It allows you to keep configurations synchronized.

Correct Answer: BDE

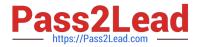

Correct Answer: BD

#### **QUESTION 11**

You have correctly enabled meeting email notifications by defining the appropriate SMTP options on the IVE device\\'s Secure Meeting configuration page. However, when new meetings are created, invitees do not receive the emails. What might be causing this problem?

A. The time is not synchronized between the IVE device and the SMTP server.

B. You have invited attendees with email addresses in a domain that is not registered on the Secure Meeting configuration page.

C. You have chosen to "Hide attendee names" when specifying meeting options.

D. You have not specified the IVE device\\'s fully qualified hostname on the Network configuration page.

#### Correct Answer: D

#### **QUESTION 12**

Which two values can you configure in a Form POST policy in the IVE to post to a Web-enabled application? (Choose two.)

- A. LDAP attributes
- B. user-agent
- C. IVE session variables
- D. query string

Correct Answer: AC

#### **QUESTION 13**

You are the owner of a small ISP and you would like to lease IVE device access to several of your customers. You own only one SA 6000. What are two reasons to create an IVS for each subscriber? (Choose two.)

A. All VS admins can create their own roles and realms that are separate from the other virtual systems.

B. All VS admins can be virtually separated using virtual IP addresses and VLAN tagging.

C. All VS admins can upgrade their virtual system without affecting the other virtual systems on the device.

D. All VS admins can troubleshoot their virtual system using tools such as TCP dump and traceroute.

Correct Answer: AB

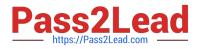

#### **QUESTION 14**

What is required for a user to connect to a secure meeting?

- A. Access the meeting through the bookmarks page.
- B. Obtain a valid username and password from the meeting server administrator.
- C. Launch the meeting client, fill out the meeting ID, username, and password, and connect.
- D. Connect to https:///admin and download the client.

Correct Answer: A

#### **QUESTION 15**

You want to configure Network Connect on a newly created user role so that traffic destined for the 10.10.10.0/24 network goes to the Network Connect tunnel while the local routes are preserved on the client.

Which three configuration steps are necessary? (Choose three.)

- A. Choose "Enable split-tunneling" on the role.
- B. Choose "Enable split-tunneling with allowed access to the local subnet" on the role.
- C. Choose "Allow access to the local subnet" on the role.
- D. Add a split tunneling policy to the Network Connect resource policy with 10.10.10.0/24 as the resource.
- E. Restrict access to the 10.10.10.0/24 network by changing the default access control policy.

Correct Answer: BDE

JN0-570 Practice Test

JN0-570 Exam Questions

JN0-570 Braindumps